असतो मा सद्गमय 2959229 कॉले

# **P.G.D.A.V. College**

### **University of Delhi**

Nehru Nagar, Ring Road, New Delhi – 110065

**Website: [http://pgdavcollege.in](http://pgdavcollege.in/) Email: pgdavcollege.edu@gmail.com**

**Supporting document**

for **Annual Quality Assurance Report, 2021-22**

**Criteria 2.3.2**

*Teachers use ICT enabled tools for an effective teaching-learning process.*

# **Table of Contents**

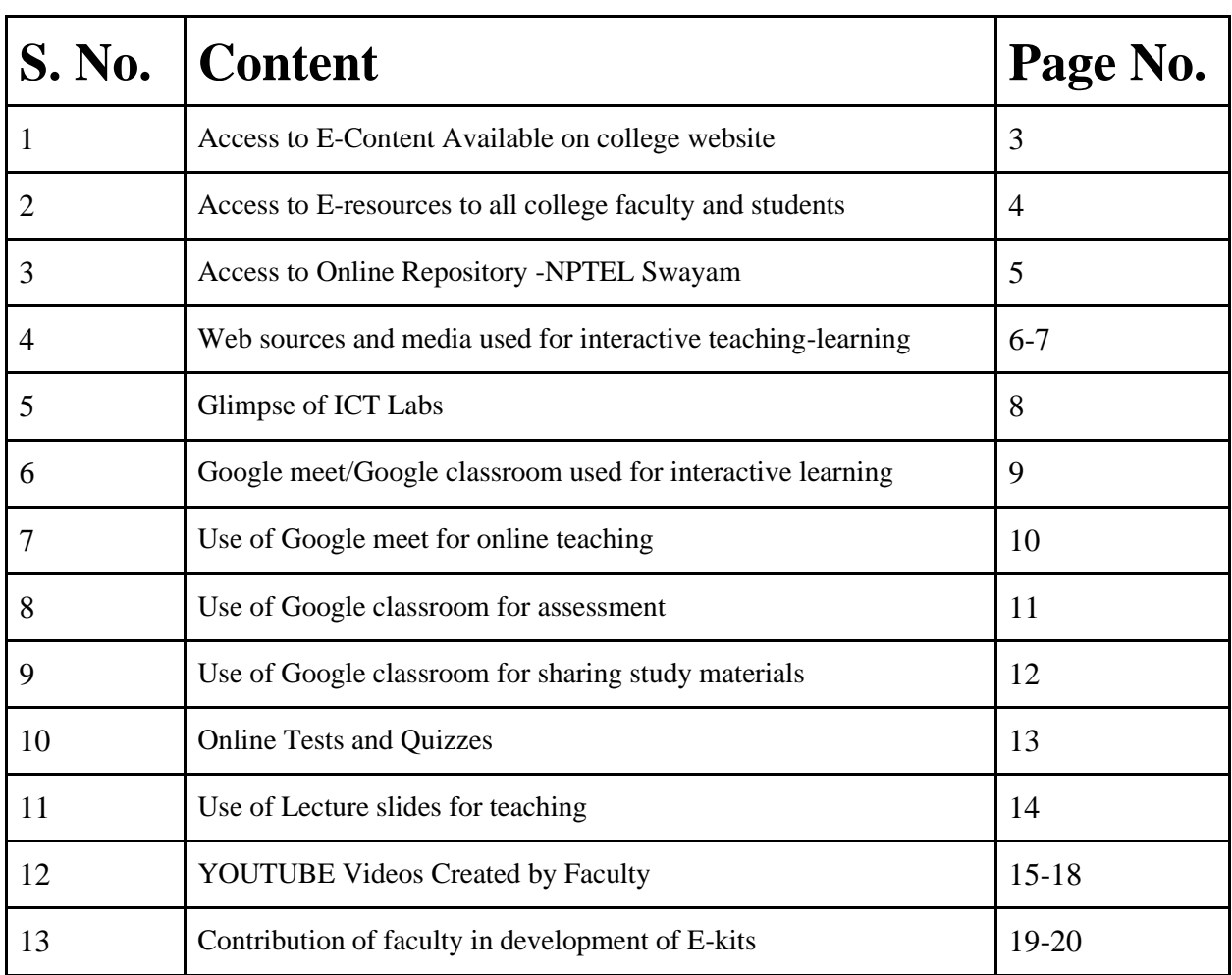

### **Access to E-Content Available on college website**

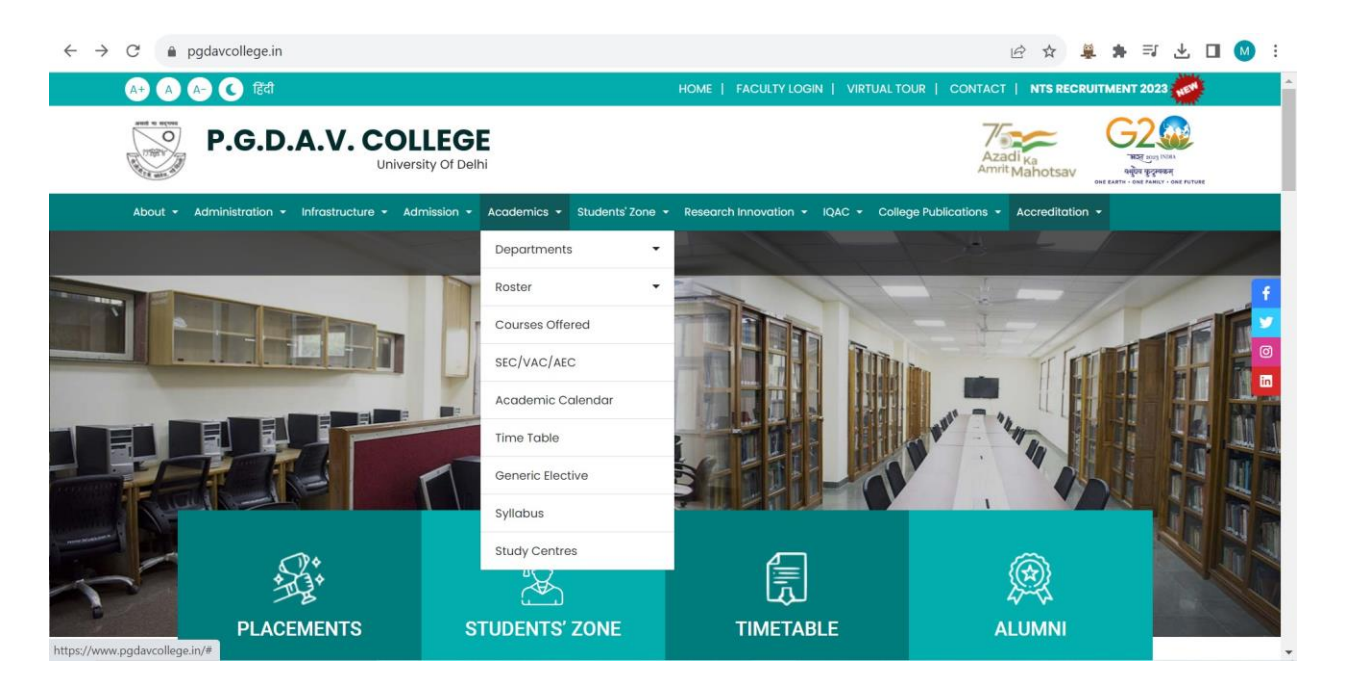

**[http://pgdavcollege.in](http://pgdavcollege.in/)**

### **Access to E-resources to all college faculty and students**

### **N-List subscription receipt**

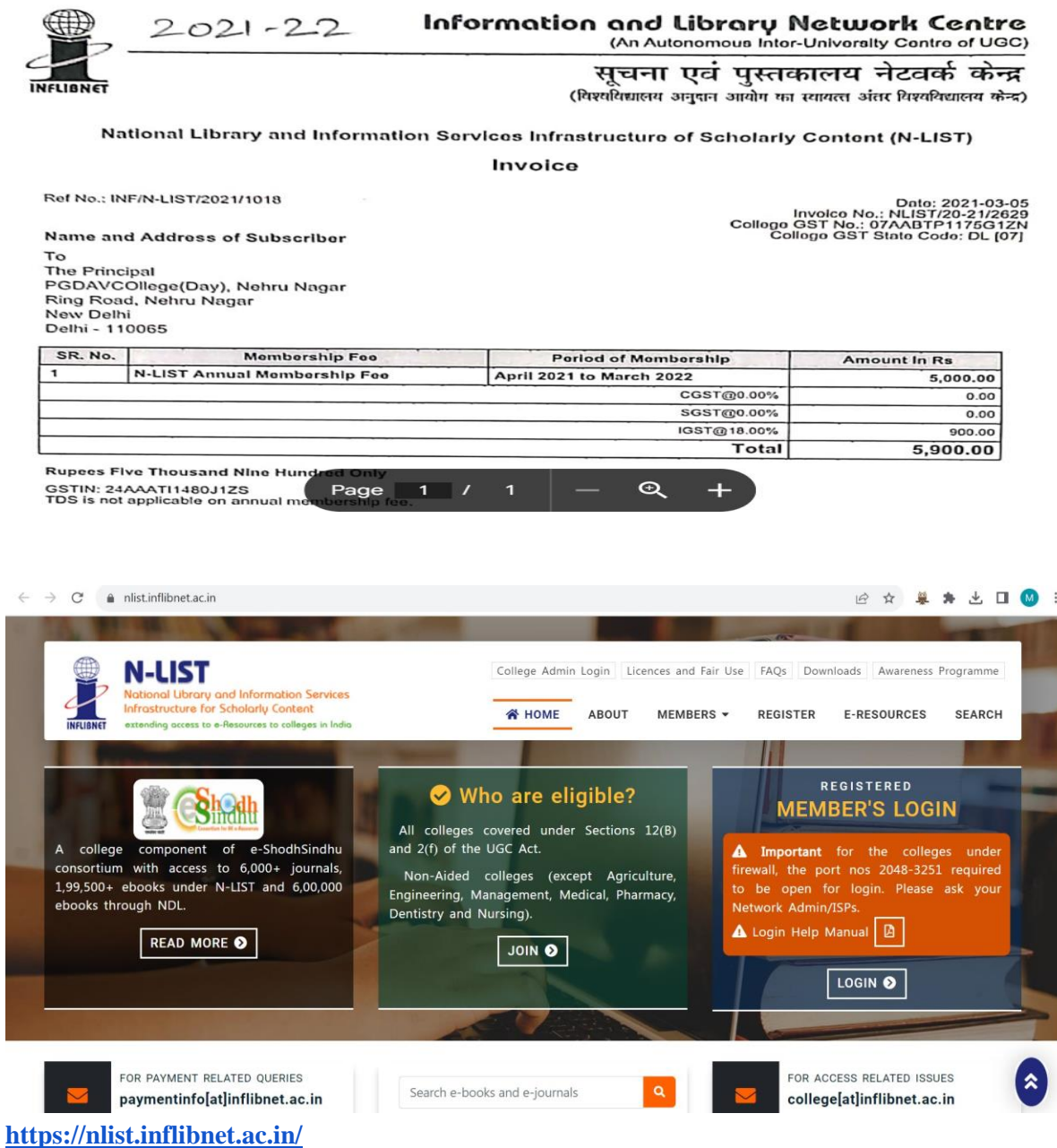

### **Access to Online Repository-NPTEL SWAYAM**

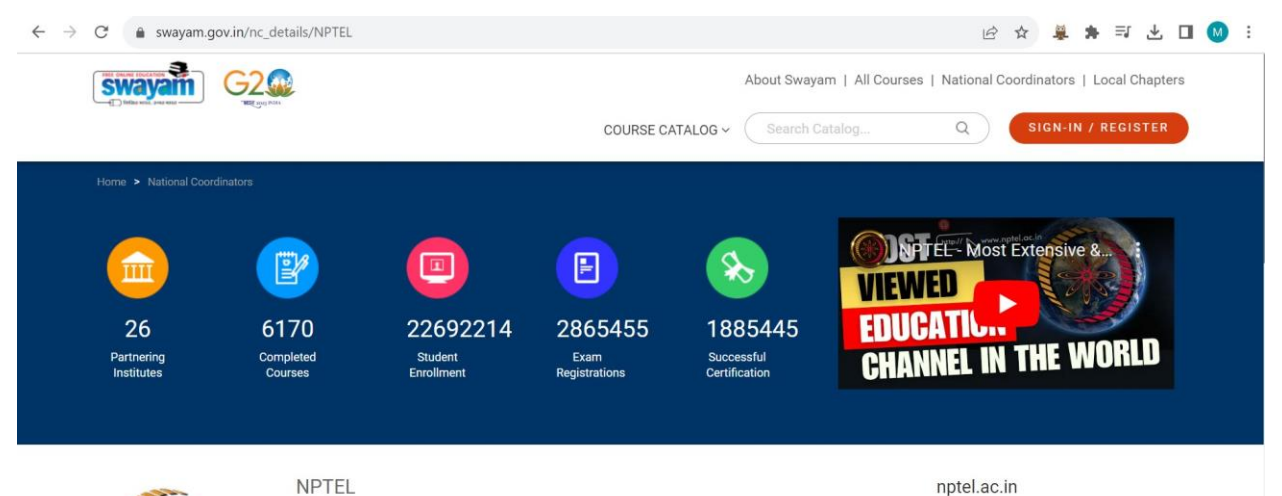

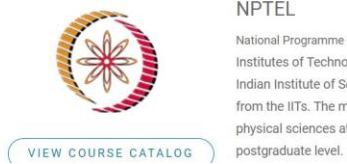

National Programme on Technology Enhanced Learning (NPTEL) is a project of MHRD initiated by seven Indian Institutes of Technology (Bombay, Delhi, Kanpur, Kharagpur, Madras, Guwahati and Roorkee) along with the Indian Institute of Science, Bangalore in 2003, to provide quality education to anyone interested in learning from the IITs. The main goal was to create web and video courses in all major branches of engineering and physical sciences at the undergraduate and postgraduate levels and management courses at the

#### nptel.ac.in

NPTEL, IC & SR Building, 3rd floor, IIT Madras - 600036

#### support@nptel.iitm.ac.in

044-22575905/5908,9363218521 (Mon-Fri 9am-6pm)

# **Web sources and Media to Generate Engagement used for interactive teaching and learning**

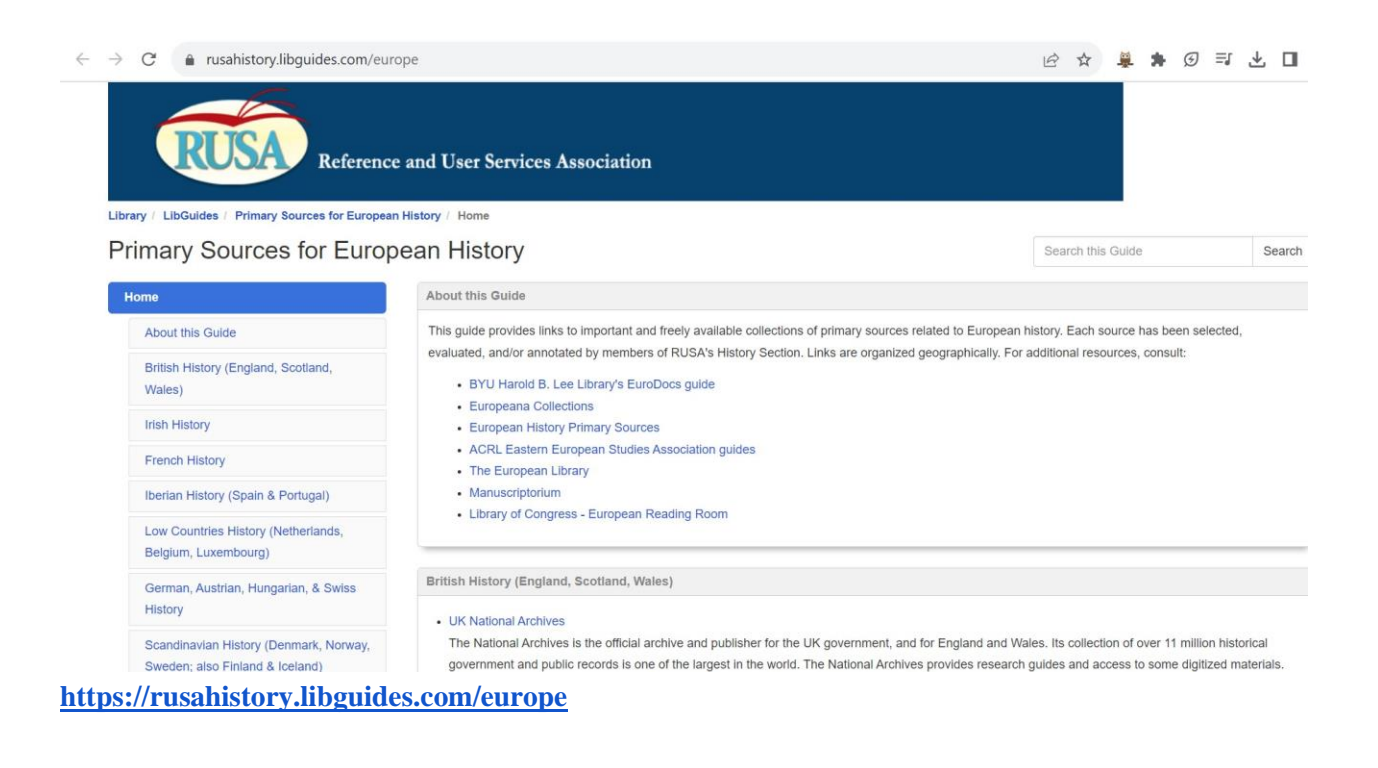

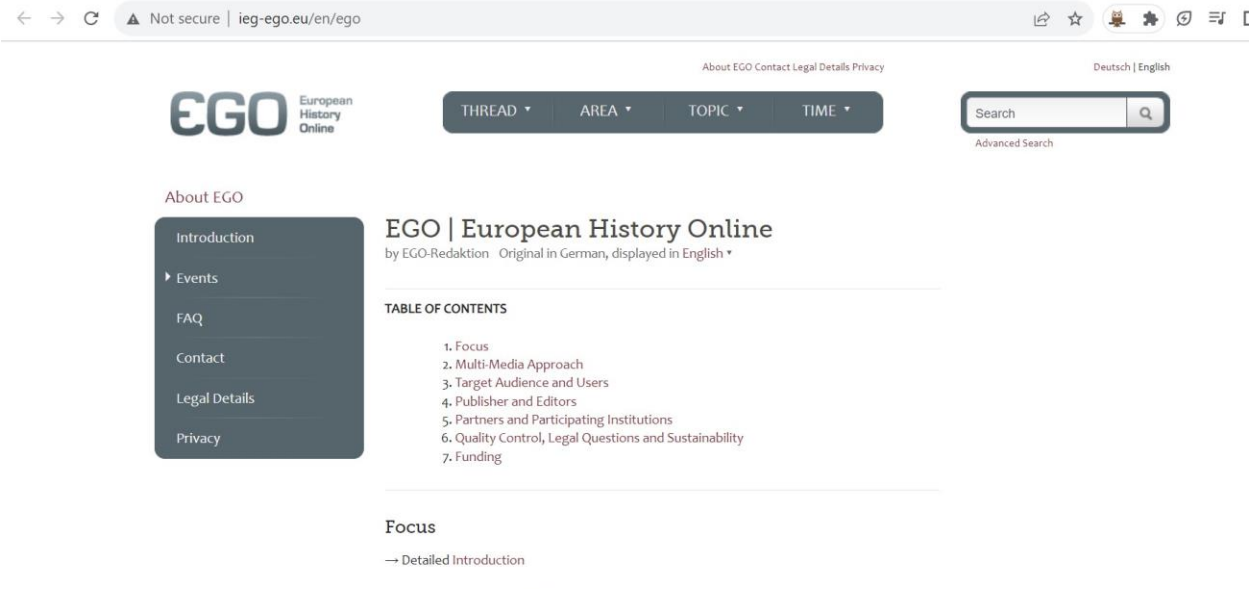

EGO | European History Online is a transcultural history of Europe on the Internet. It investigates processes of intercultural exchange in European history whose impact extended beyond state, national and cultural borders. EGO describes Europe as a constantly changing communicative<br>space which witnessed extremely varied processes of interaction, circulation, overlapping and

#### **<http://ieg-ego.eu/en/ego>**

## **Web sources and Media to Generate Engagement used for interactive teaching and learning**

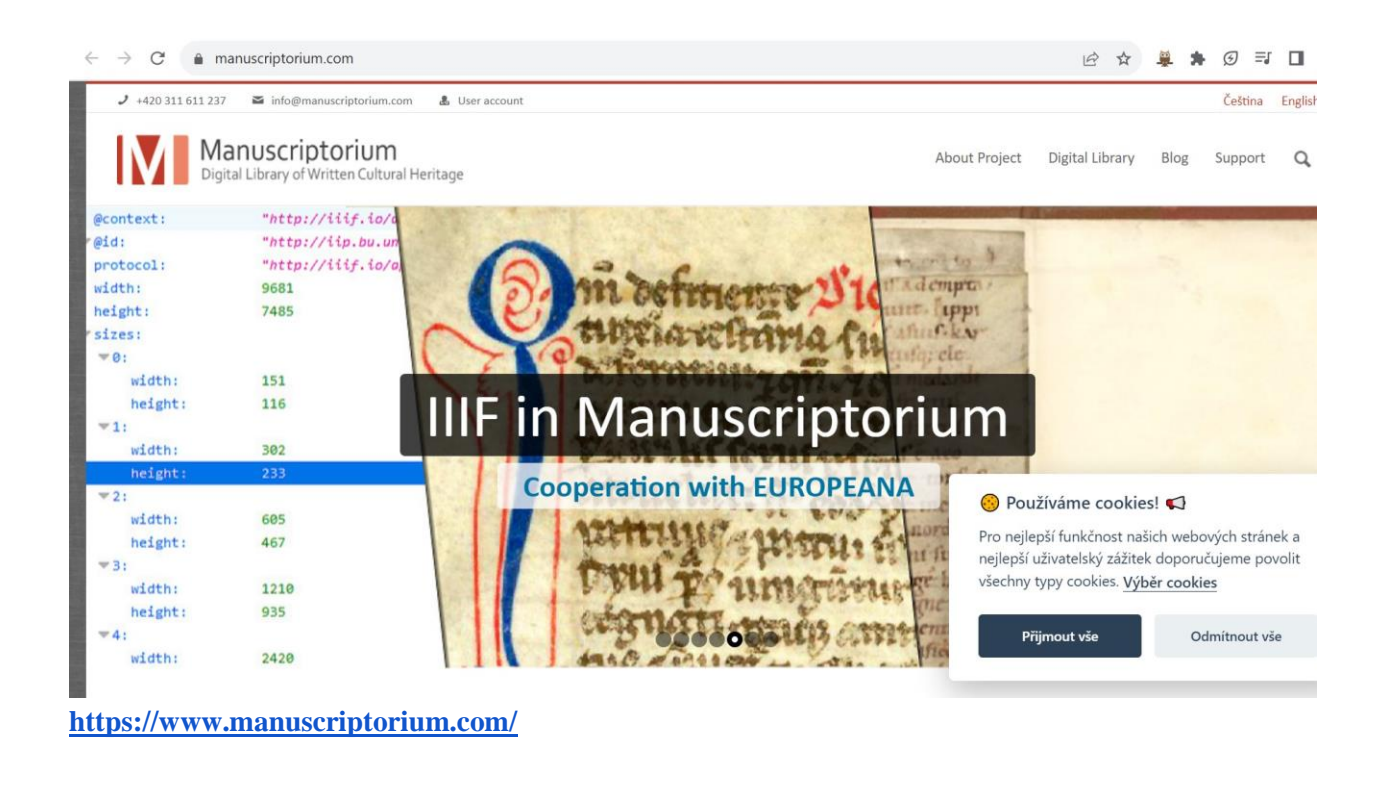

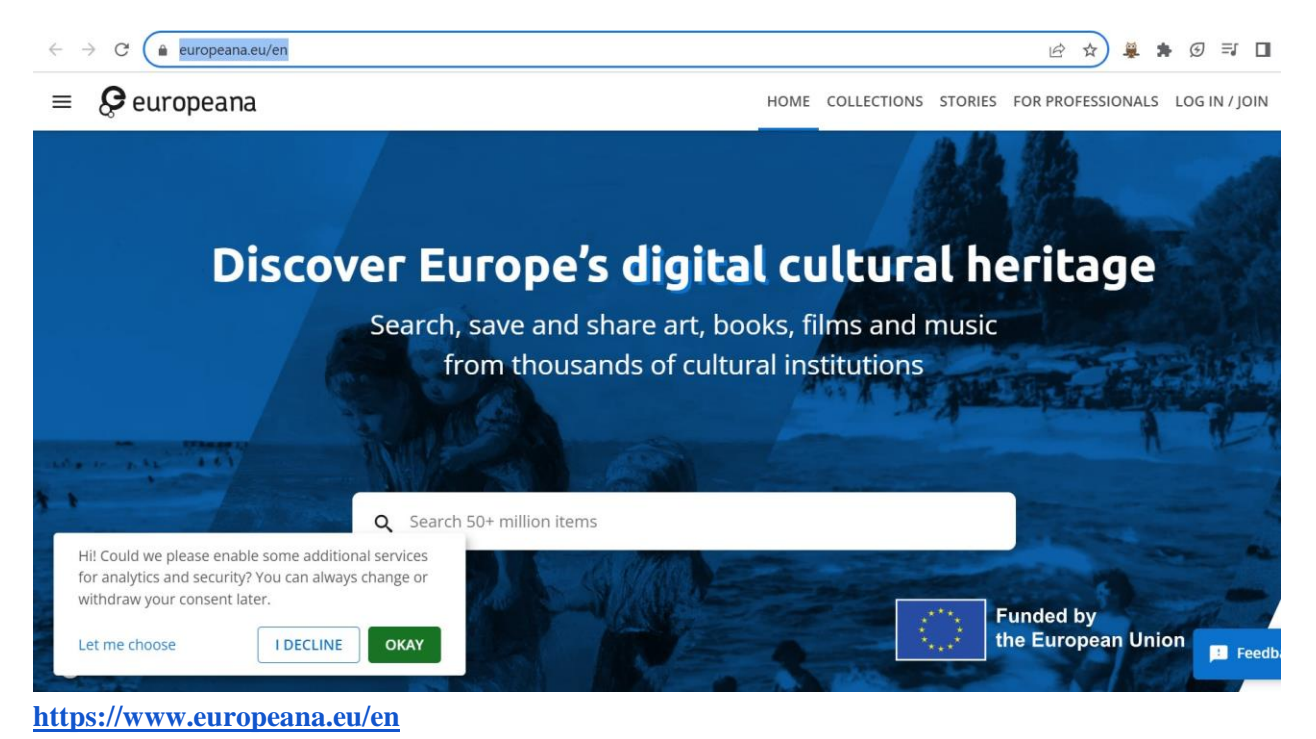

### **Glimpse of ICT Labs**

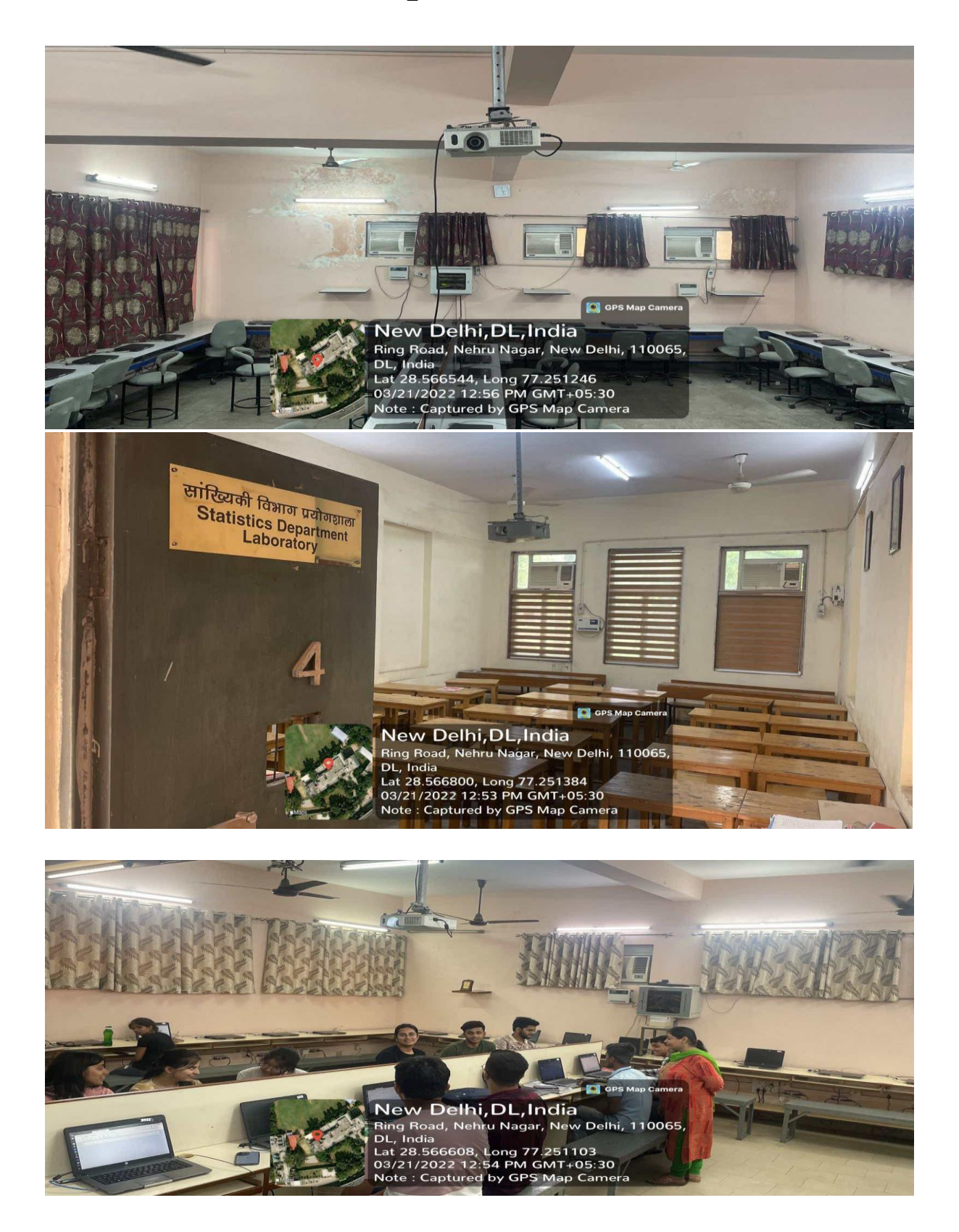

## **Google Meet/ Google Classroom used for interactive learning**

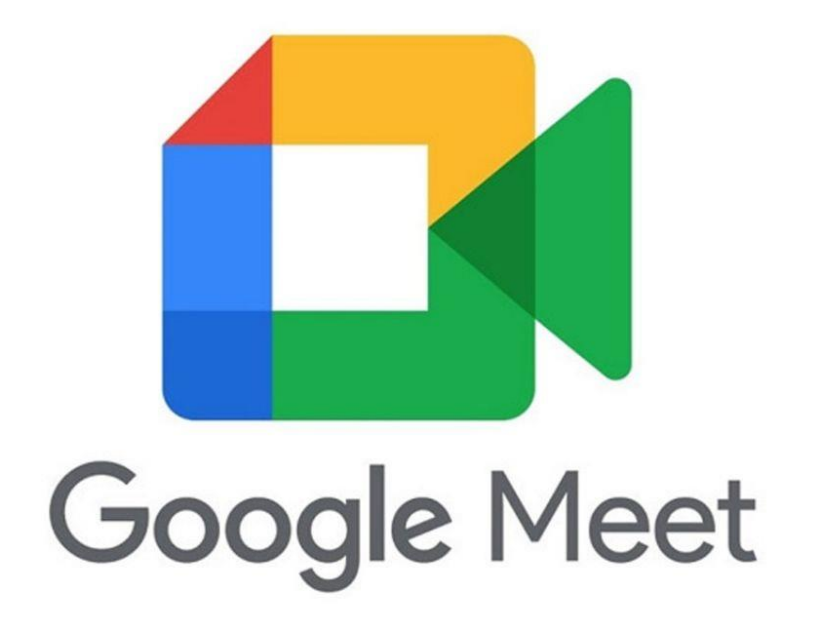

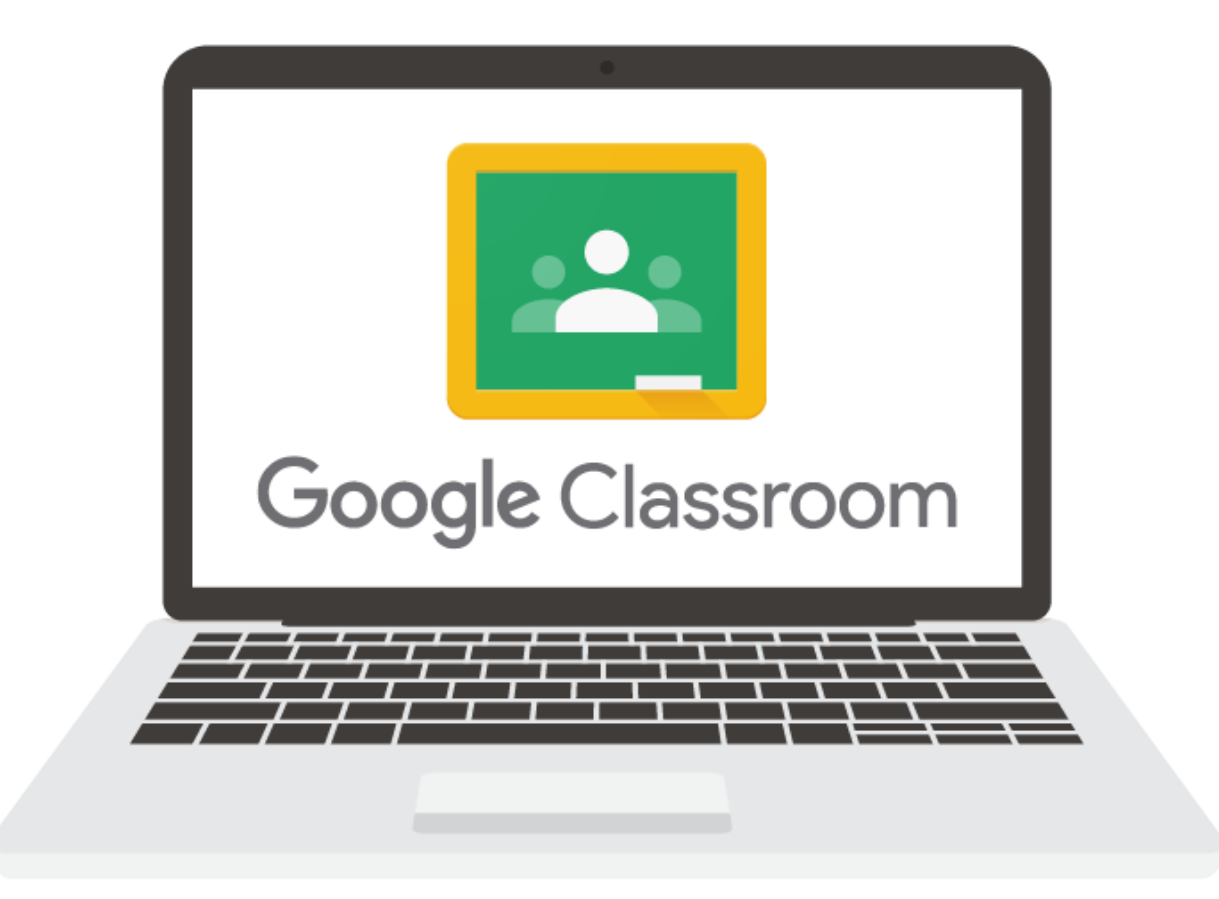

# **Use of GOOGLE MEET/ZOOM for online teaching learning process**

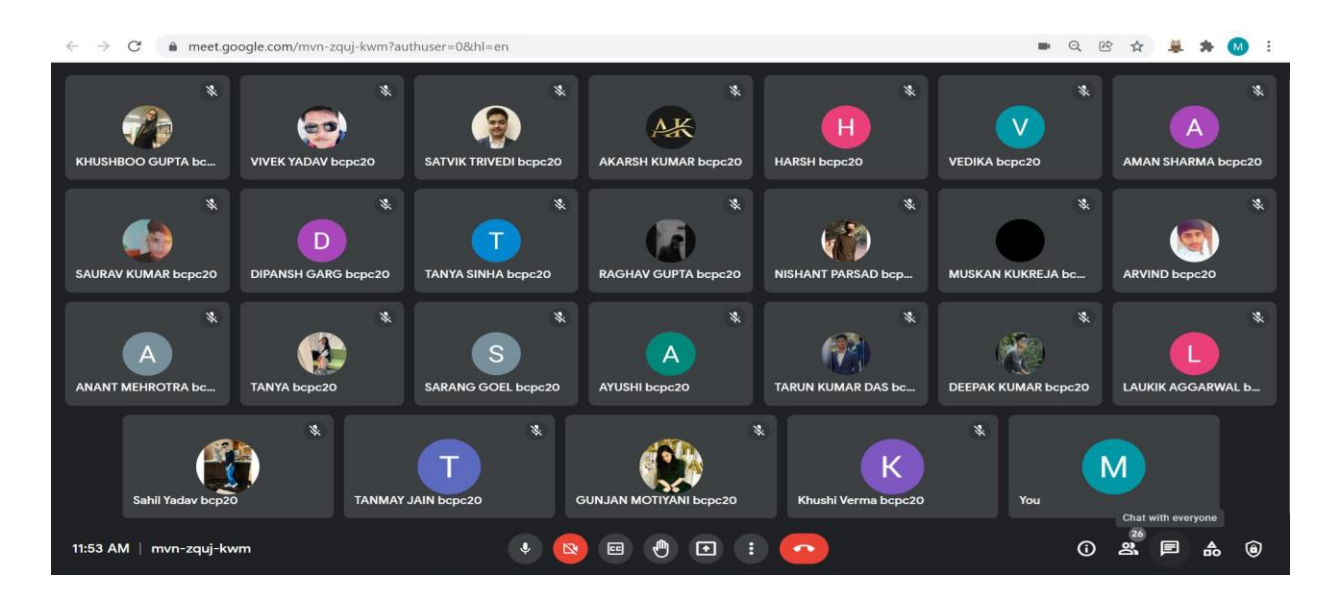

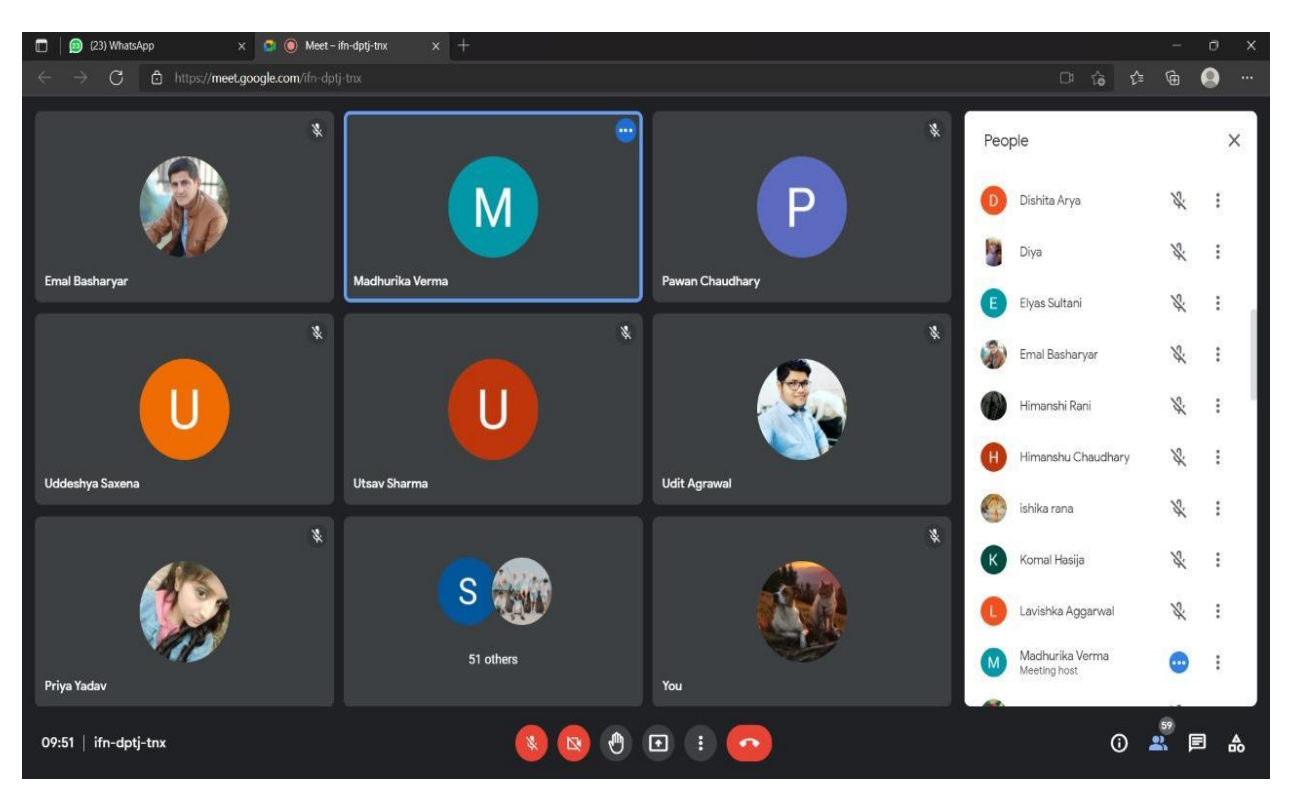

# **Use of GOOGLE CLASSROOM for assessment**

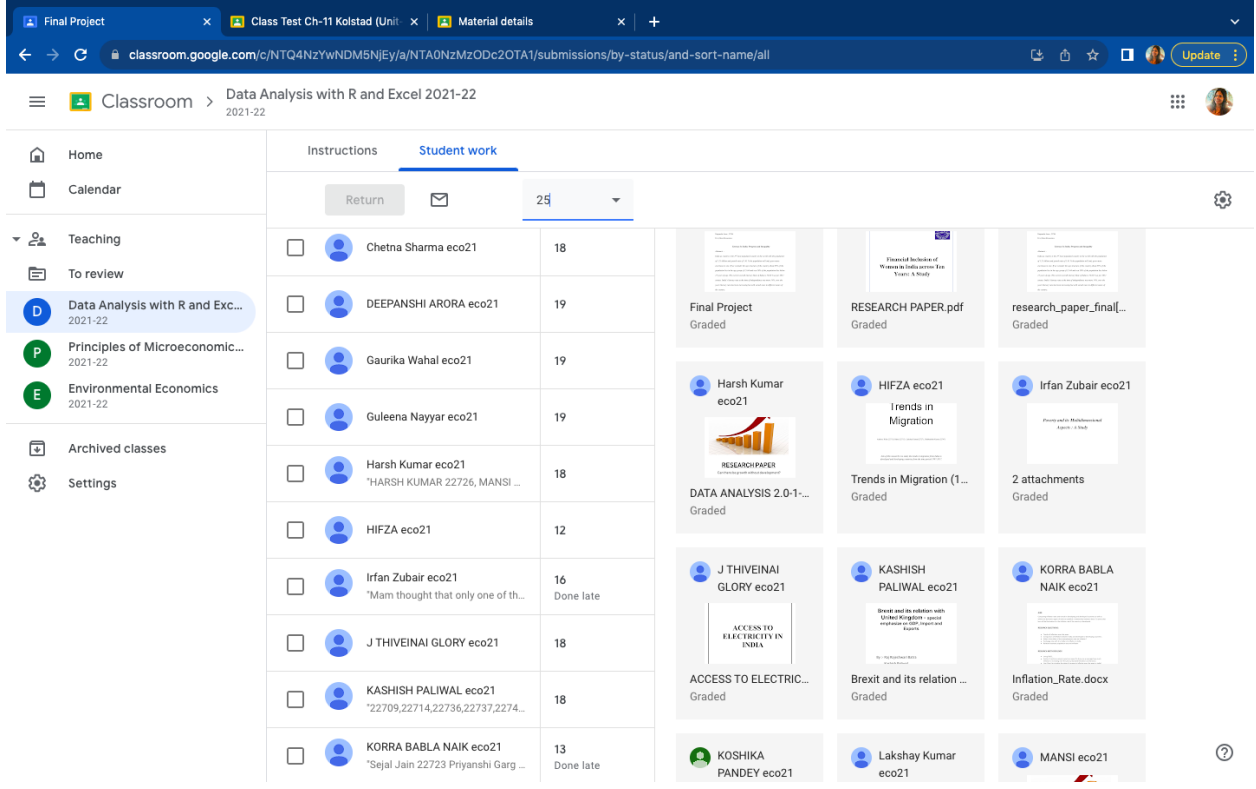

# **Use of GOOGLE CLASSROOM for sharing study materials**

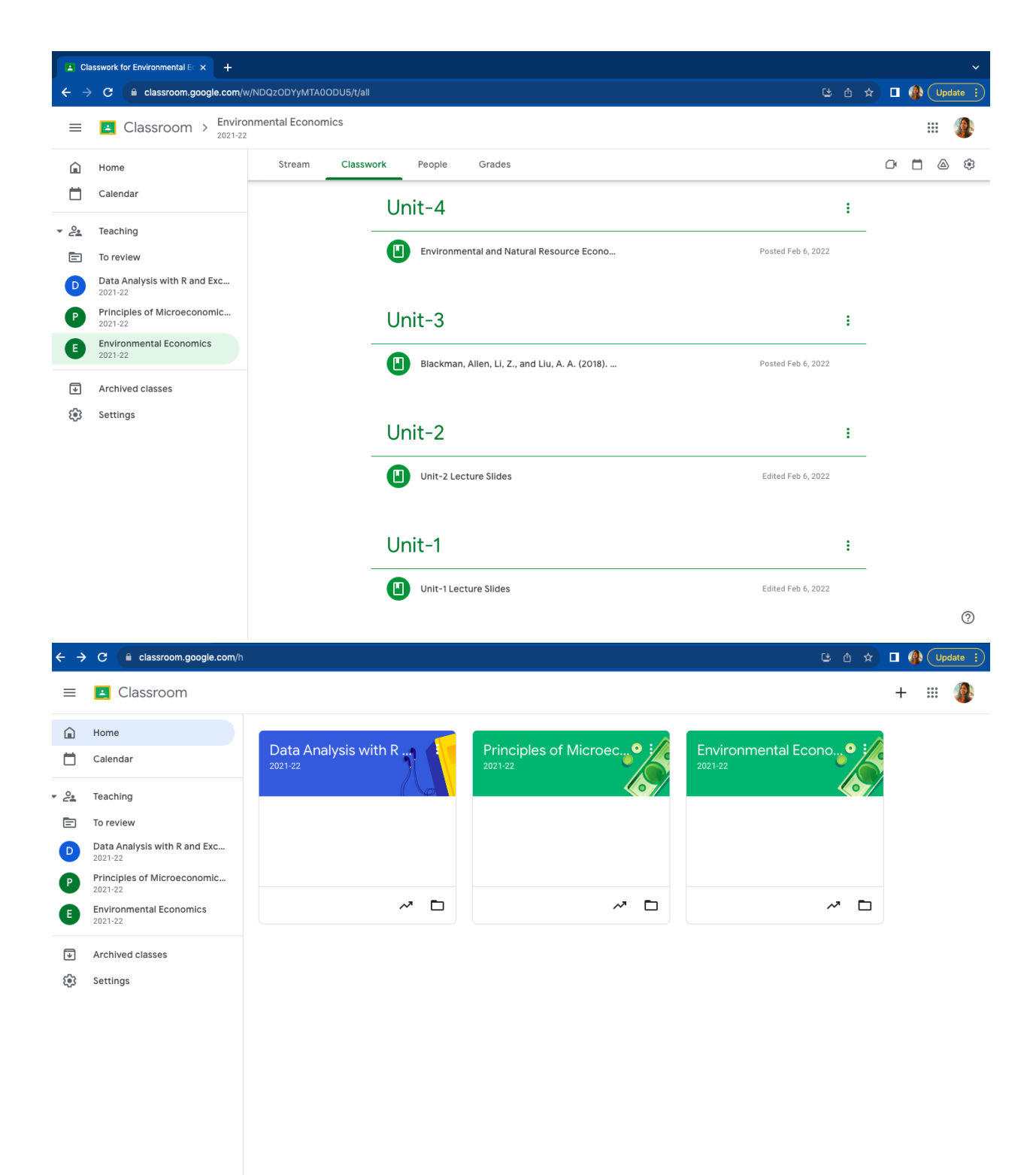

 $\circledcirc$ 

# **Online Tests and Quizzes**

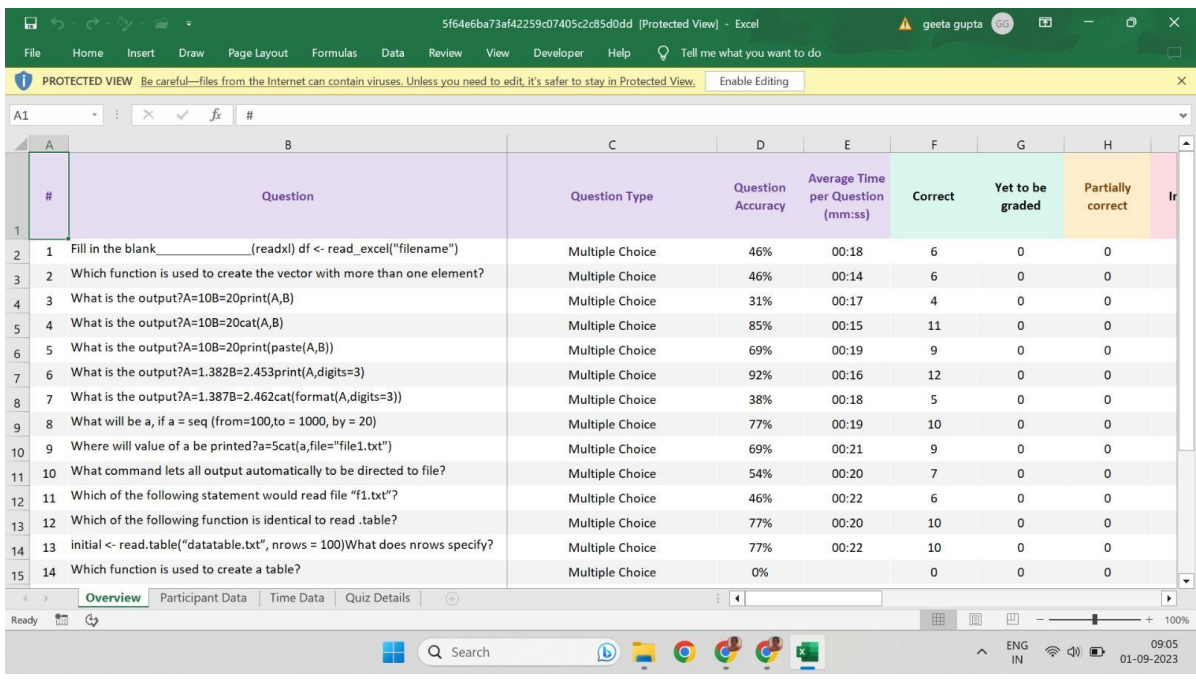

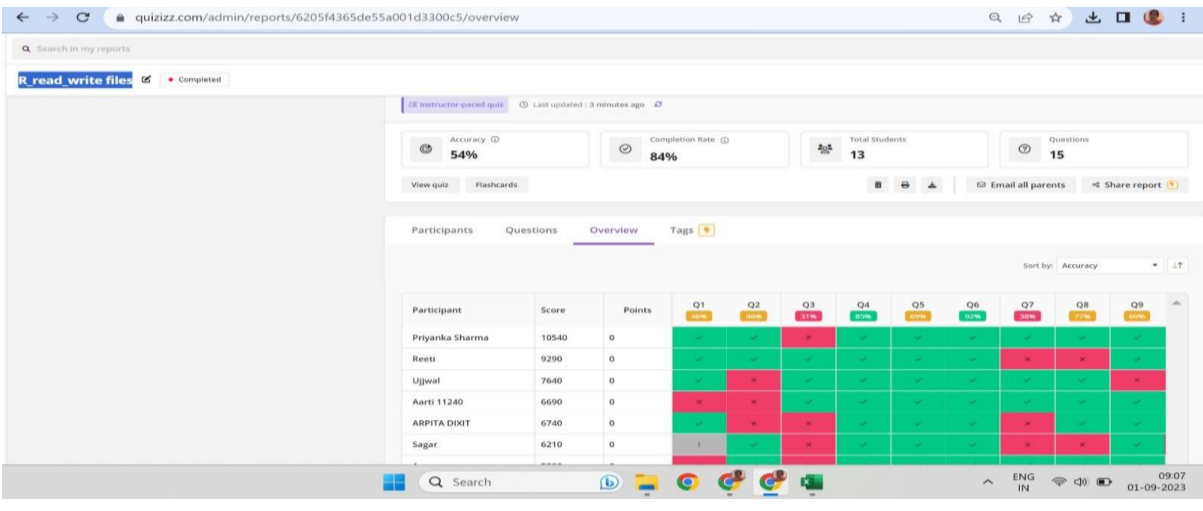

**<https://quizizz.com/login?q=%2Fadmin%2Freports%2F6205f4365de55a001d3300c5%2Fplayers>**

### **Use of Lecture Slides for teaching**

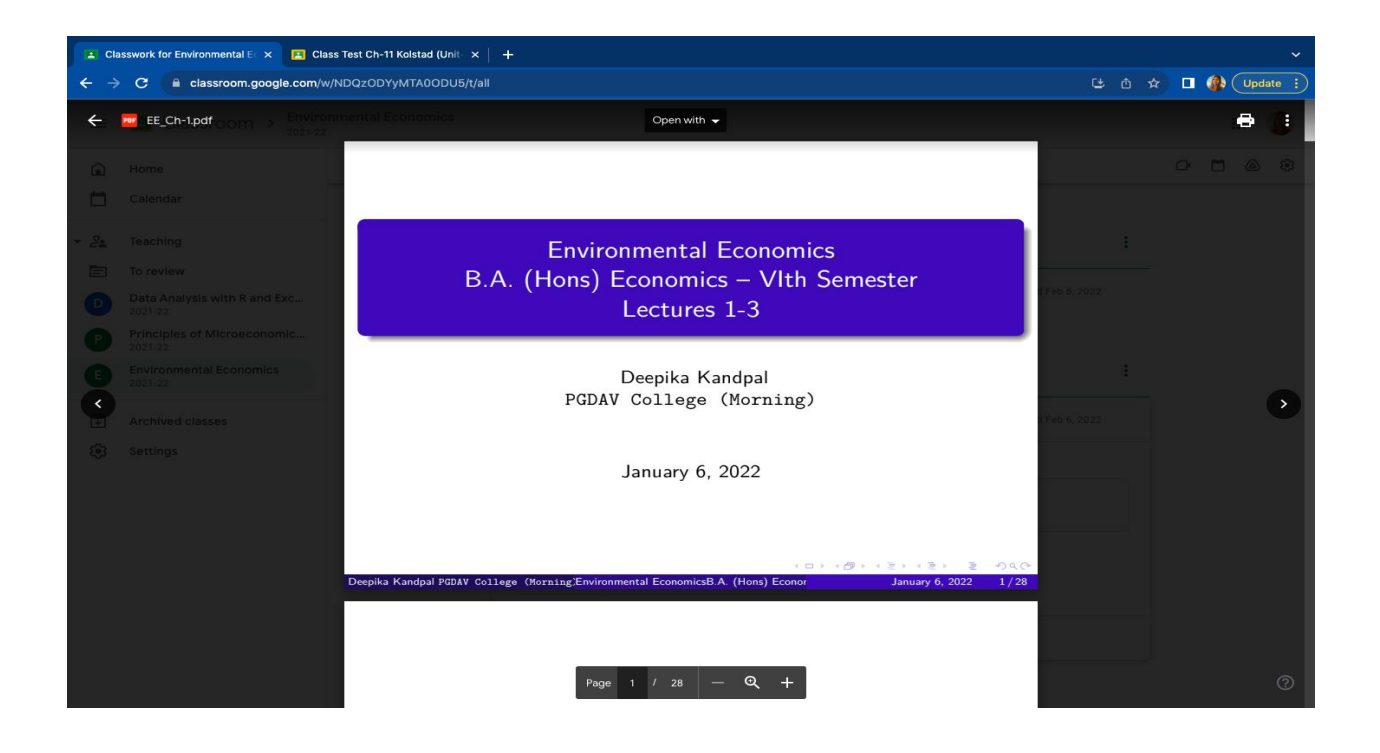

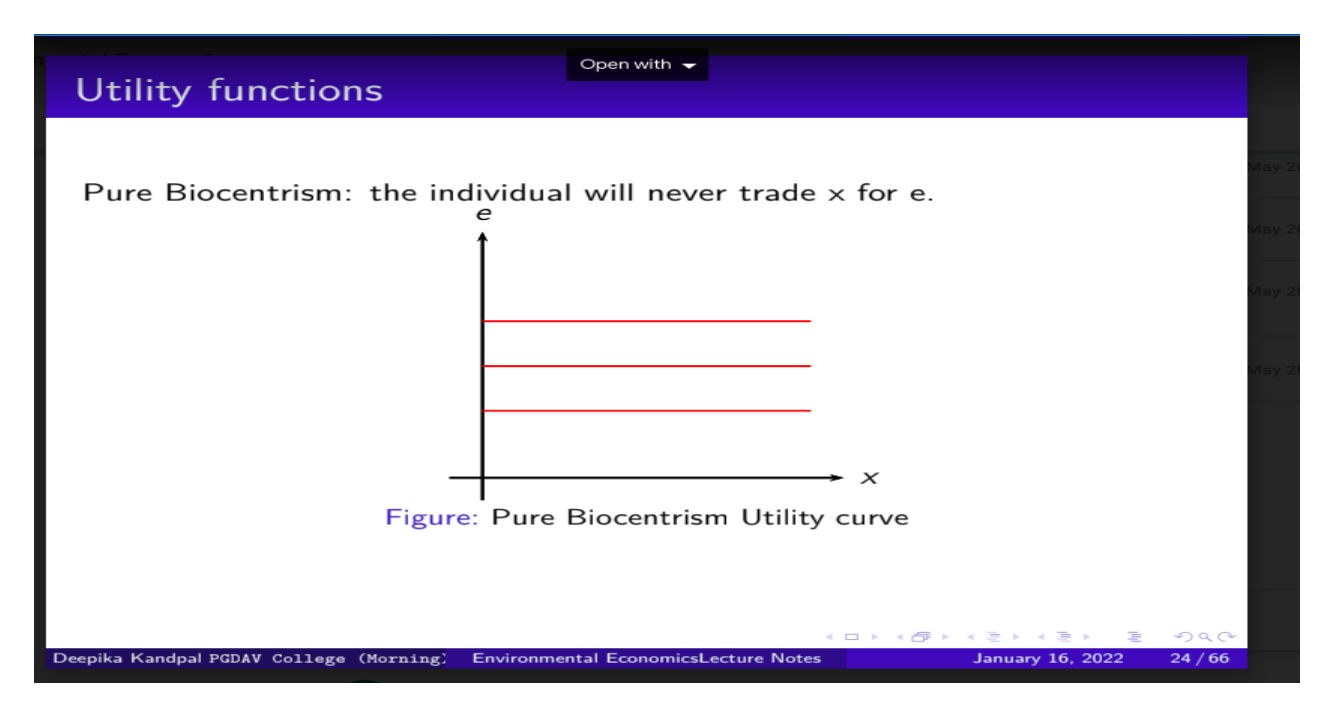

### **YOUTUBE Videos Created by Faculty**

#### **1. Sh Surendra Kumar from Commerce Department**

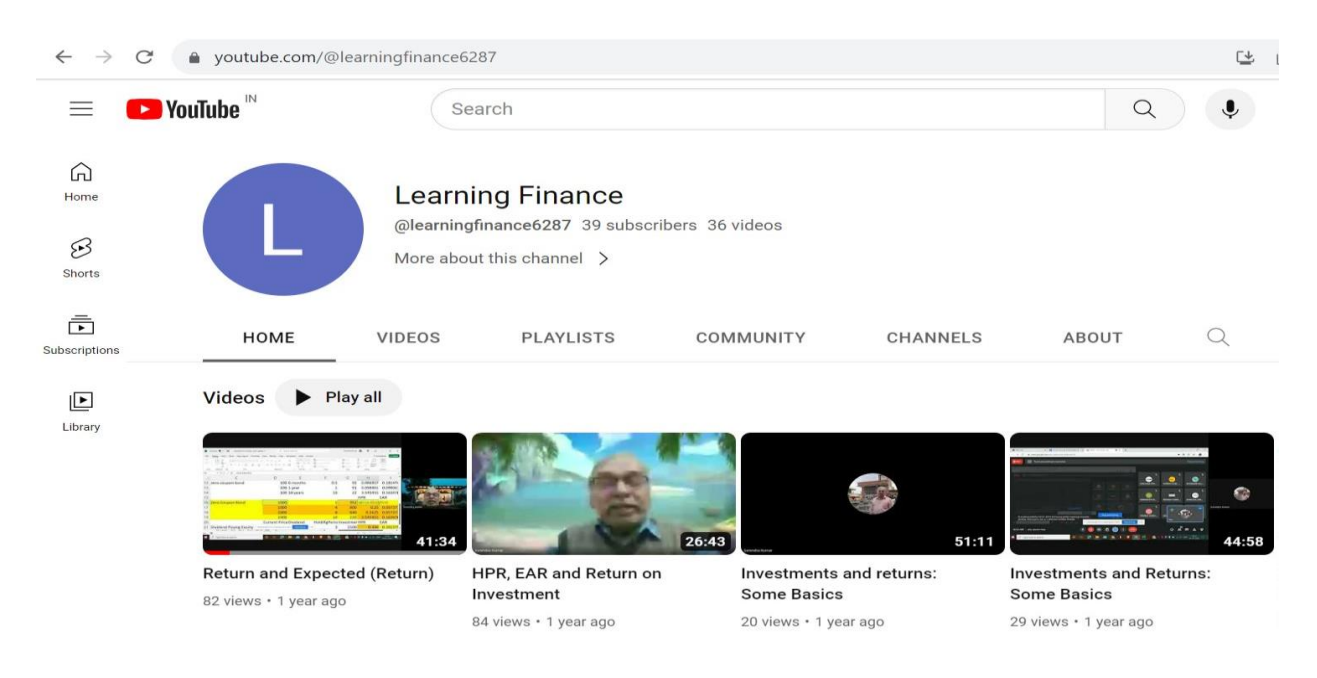

### **<https://www.youtube.com/@learningfinance6287>**

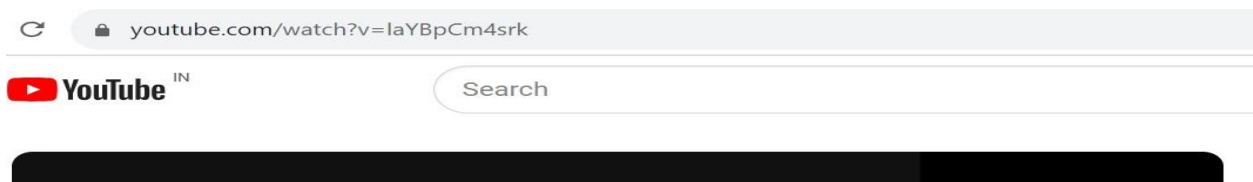

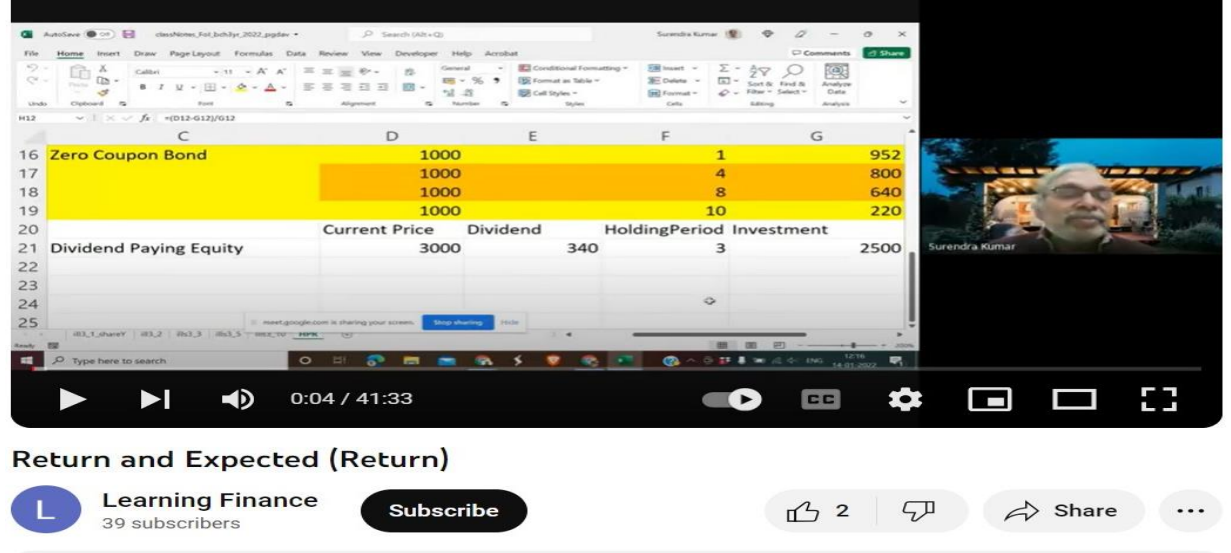

81 views 1 year ago

**<https://www.youtube.com/watch?v=laYBpCm4srk>**

#### **2. Dr. Rajni Jagota from Commerce Department**

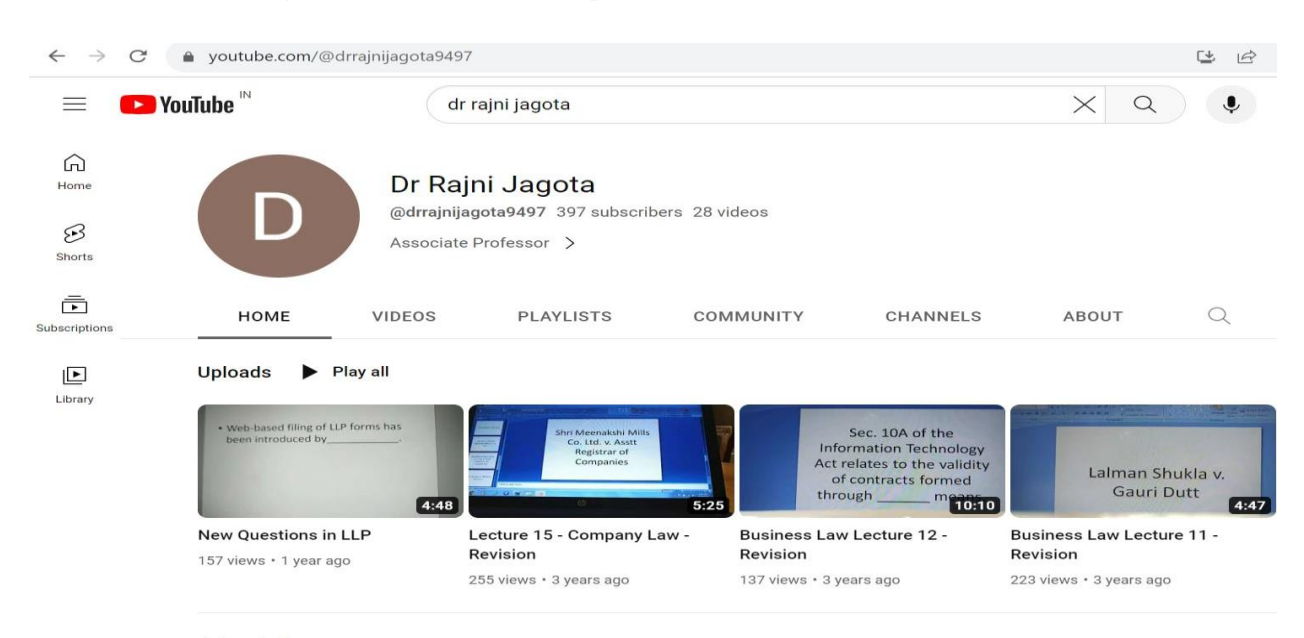

#### **<https://www.youtube.com/@drrajnijagota9497>**

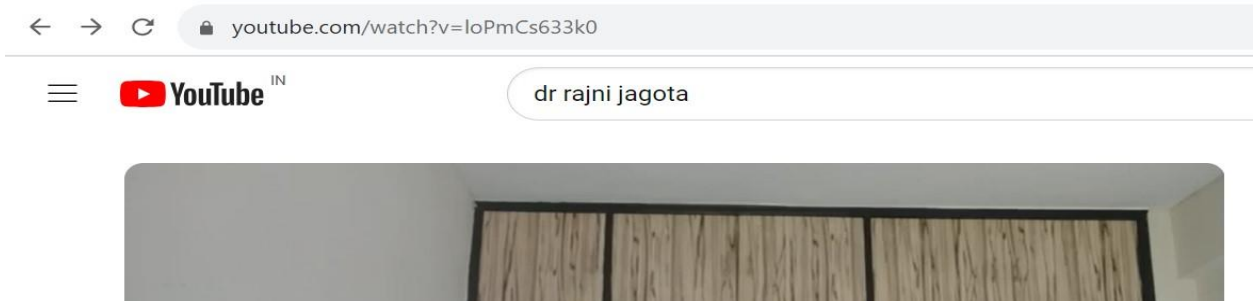

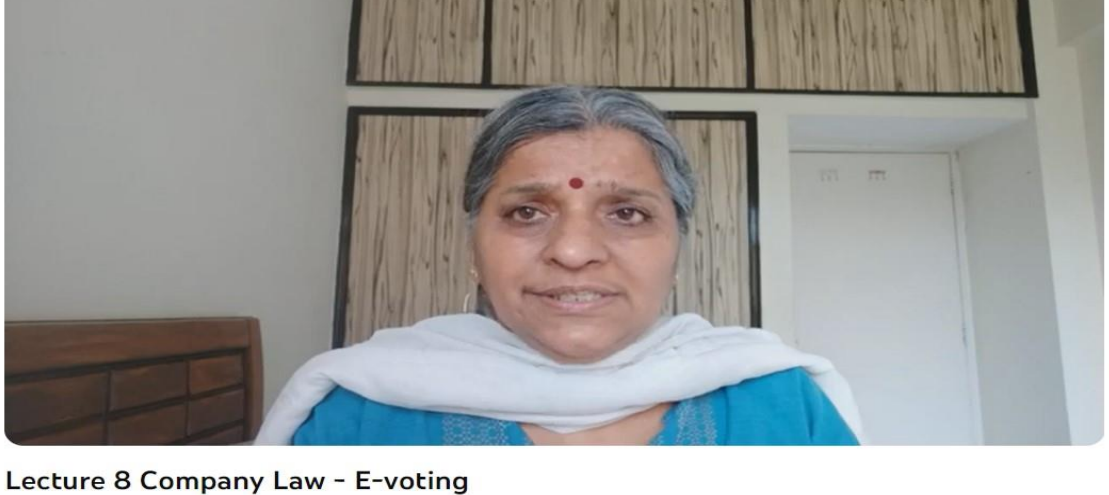

Dr Rajni Jagota Subscribe

1 34  $\varphi$  $\Leftrightarrow$  Share  $\cdots$ 

**<https://www.youtube.com/watch?v=loPmCs633k0>**

397 subscribers

D

### **3. Dr. Veenu Bhasin from Computer Science Department**

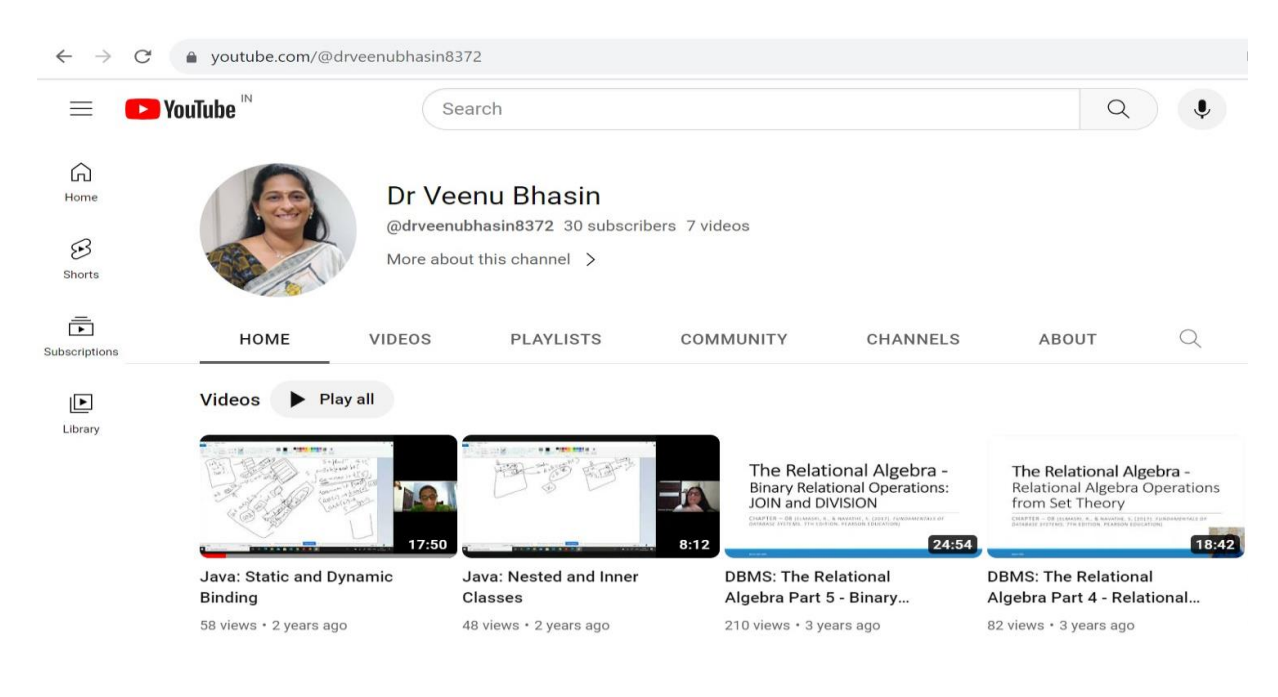

**<https://www.youtube.com/@drveenubhasin8372>**

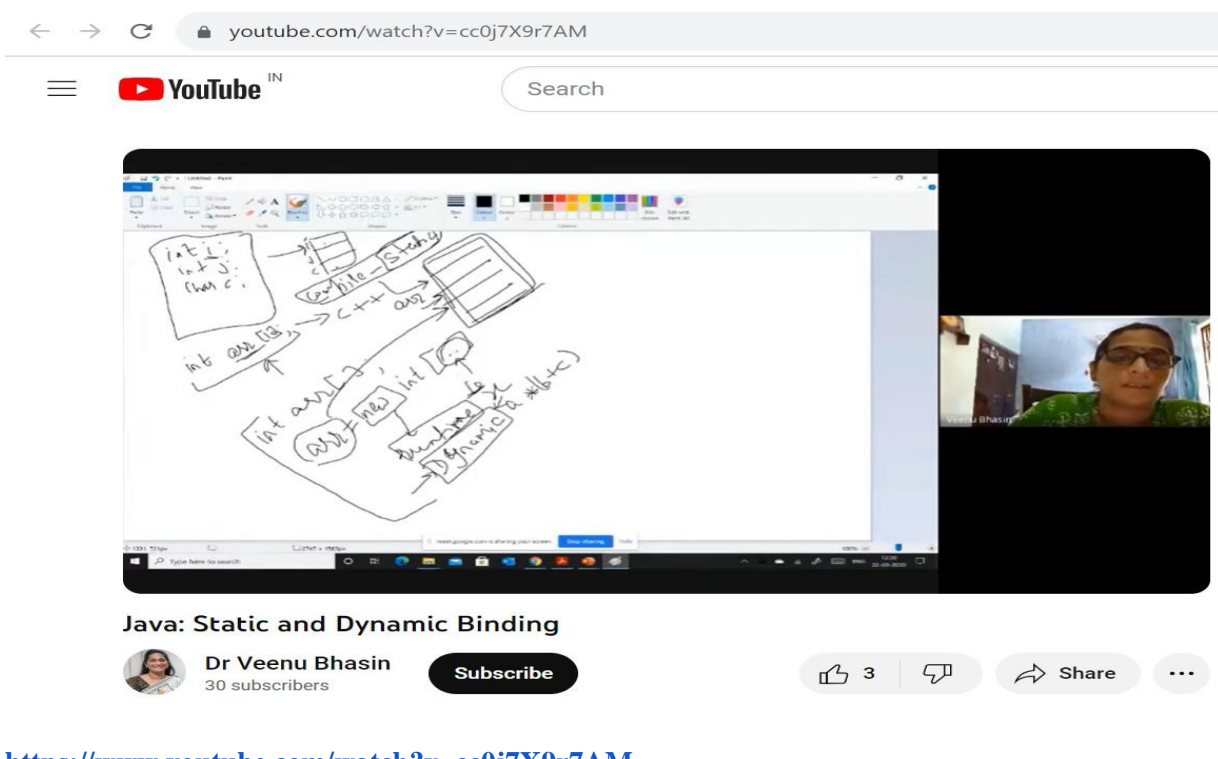

**<https://www.youtube.com/watch?v=cc0j7X9r7AM>**

### **4. Dr. Shikha Menani from Commerce Department**

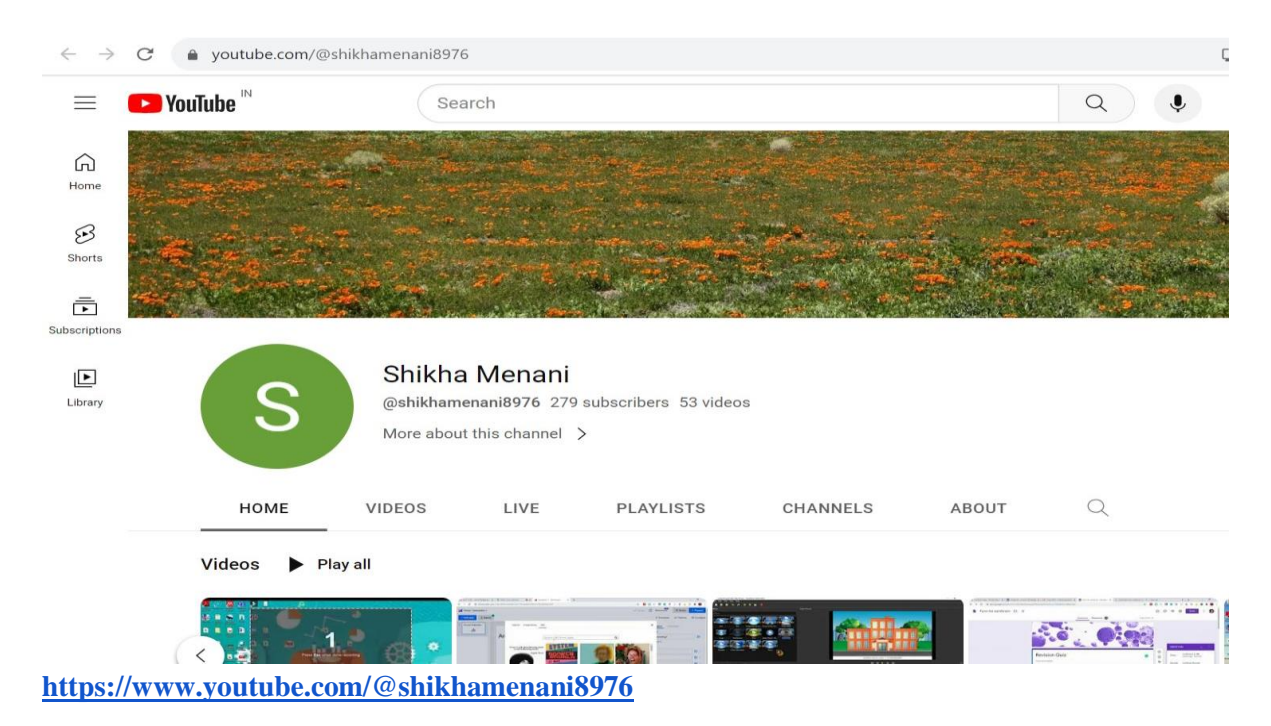

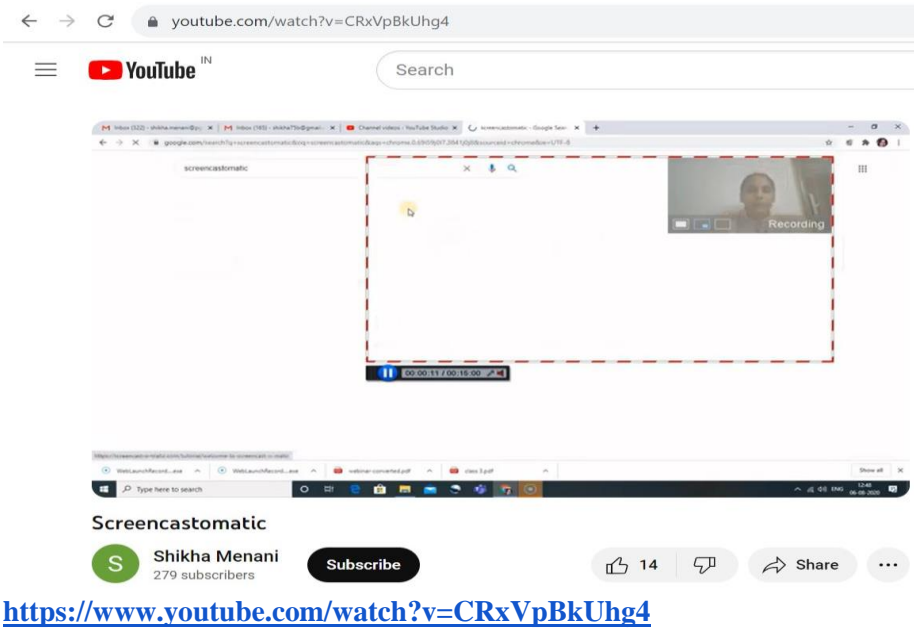

## **Contribution of Faculty in the Development of Teacher's E-Kits**

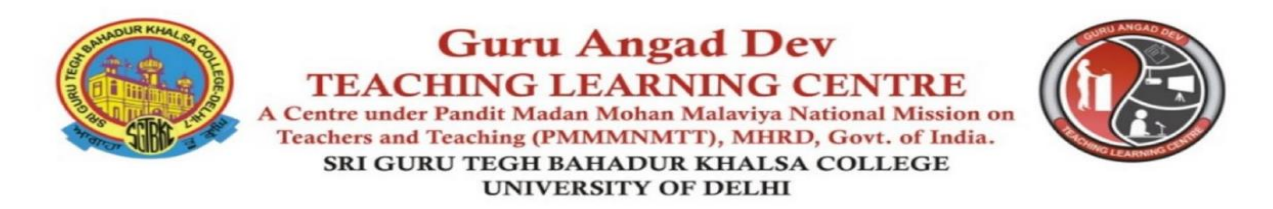

Ref No.: GAD-TLC/Tek-Comm/120

Date: 10/02/2021

#### To Whomsoever It May Concern

This is to certify that Ms. Shikha Menani of PGDAV College, DU has contributed in the development

of Teacher's e-Kit (e-content in Four Quadrants Format) in Commerce at GAD-TLC of MHRD under the PMMMNMTT scheme as per the details given below:

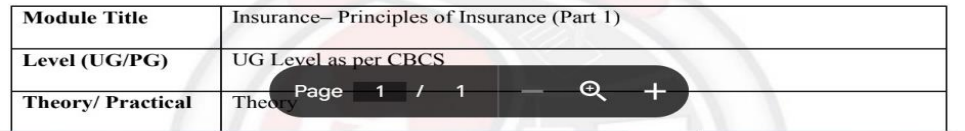

**<https://drive.google.com/file/d/12pNsXywxP4Jb8HzgJF6I6qF-GSNbalMs/view?usp=sharing>**

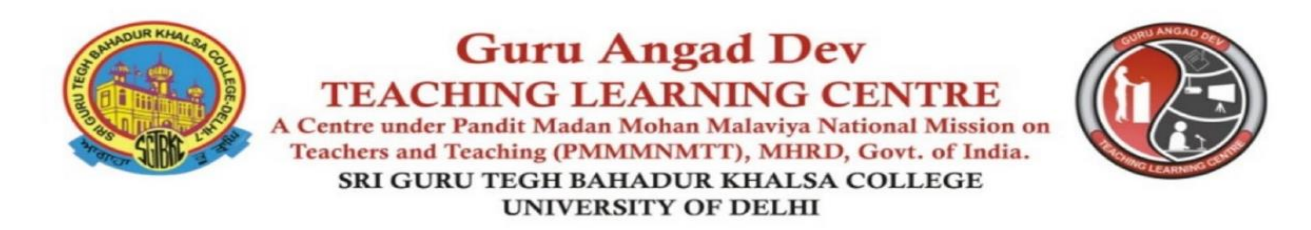

Ref No.: GAD-TLC/Tek-Comm/121

Date: 10/02/2021

#### **To Whomsoever It May Concern**

This is to certify that Ms. Shikha Menani of PGDAV College, DU has contributed in the development

of Teacher's e-Kit (e-content in Four Quadrants Format) in Commerce at GAD-TLC of MHRD under

the PMMMNMTT scheme as per the details given below:

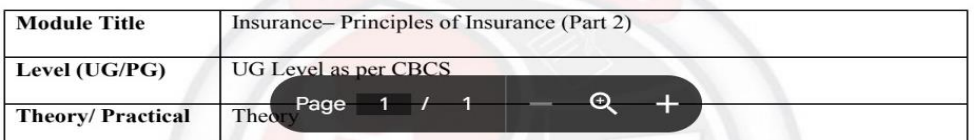

**<https://drive.google.com/file/d/1t0BfUip3VCkHuMavB2zpe9b8oRlR6sod/view?usp=sharing>**

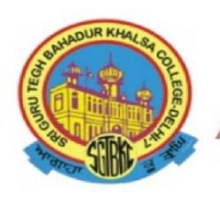

### **Guru Angad Dev TEACHING LEARNING CENTRE** A Centre under Pandit Madan Mohan Malaviya National Mission on Teachers and Teaching (PMMMNMTT), MHRD, Govt. of India. SRI GURU TEGH BAHADUR KHALSA COLLEGE **UNIVERSITY OF DELHI**

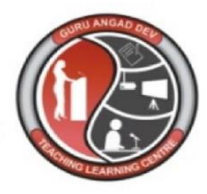

Ref No.: GAD-TLC/Tek-Comm/102

Date: 12/08/2020

#### To Whomsoever It May Concern

This is to certify that Ms. Shikha Menani of PGDAV College, DU has contributed in the development

of Teacher's e-Kit (e-content in Four Quadrants Format) in Commerce at GAD-TLC of MHRD under

the PMMMNMTT scheme as per the details given below:

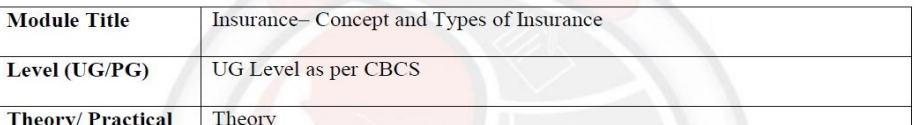

**[https://drive.google.com/file/d/1V-HK9wa\\_rn8lhEOv\\_CWfVPqfT5CDw2lr/view?usp=sharing](https://drive.google.com/file/d/1V-HK9wa_rn8lhEOv_CWfVPqfT5CDw2lr/view?usp=sharing)**